# API Управление проектами

# <span id="page-0-0"></span>**API Управление проектами**

### <span id="page-0-1"></span>**Оглавление**

- **АРІ Управление проектами** 
	- ▸ [Оглавление](#page-0-1)
	- ▸ [Получение идентификаторов проектов](#page-0-2)
	- ▸ [Получение списка доступных операций для проектов](#page-1-0)
	- ▸ [Получение проектов](#page-2-0)

# <span id="page-0-2"></span>**Получение идентификаторов проектов**

Запрос: POST /api/operation/fetchProjectIds

Тело запроса отсутствует.

Ответ:

```
1
2
3
4
5
6
7
8
9
10
    [
         {
             "objectIds":
[],
             "preconditionMessages":
{},
             "validationMessages":
{},
             "actionMessages":
{},
             "value": [
                 "83ccb556-b365-4dc1-bf67-9a35a3113575",
                 "296acd57-5e74-4797-94d4-023592c0a0ef"
,
```
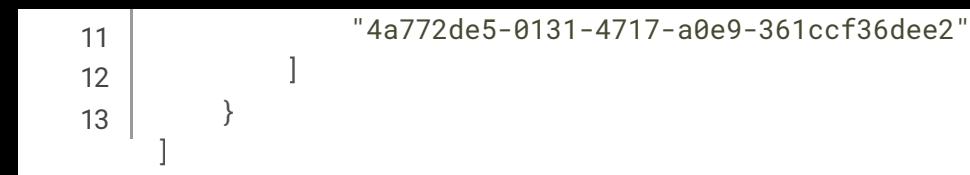

Описание: запрос для получения идентификаторов всех проектов системы. После того как получены идентификаторы, клиент может проверить набор доступных для проектов действий. В частности, может ли клиент получить данные о проекте (операция fetchProject ).

## <span id="page-1-0"></span>**Получение списка доступных операций для проектов**

### Запрос: POST /api/operation/available

#### Тело запроса:

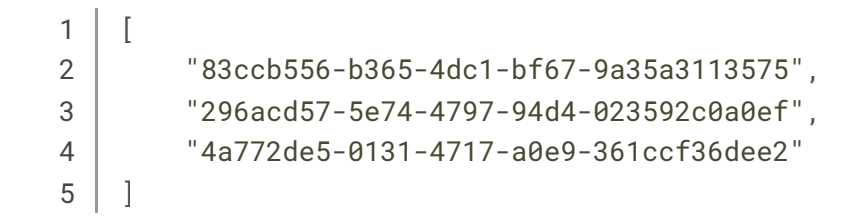

### Ответ:

```
...
1
2
3
4
5
6
7
8
9
10
11
12
13
14\lfloor{
              "objectIds":
[
                  "83ccb556-b365-4dc1-bf67-9a35a3113575"
             ],
              "operations":
[
                  { "name": "fetchProject", "status": "AVAILABLE", "messages":
[]},
              \bf{l}}, {
             "objectIds": [
                  "296acd57-5e74-4797-94d4-023592c0a0ef" ],
```

```
...
14
15
16
17
18
19
               "operations":
[
                    { "name": "fetchProject", "status": "AVAILABLE", "messages":
[]},
               \bf{l}}
     \mathbf{I}
```
Описание: запрос для получения списка доступных операций для проектов. При помощи данного вызова клиент знает какие проекты доступны пользователю, и какие действия с ними можно выполнять. В приведенном примере, производится запрос доступных операций для трех проектов. Т.к. пользователю доступны только два проекта, мы видим в ответе операции только для этих двух проектов.

# <span id="page-2-0"></span>**Получение проектов**

### Запрос: POST /api/operation/fetchProjects

#### Тело запроса:

```
1
2
3
4
5
6
    {
         "objectIds":
[
             "83ccb556-b365-4dc1-bf67-9a35a3113575",
             "296acd57-5e74-4797-94d4-023592c0a0ef"
         \mathbf{I}}
```
#### Ответ:

```
1
2
3
4
5
6
7
8
9
10
     \lfloor{
              "objectIds":
[
                 "83ccb556-b365-4dc1-bf67-9a35a3113575",
                 "296acd57-5e74-4797-94d4-023592c0a0ef"
             ],
             "preconditionMessages": {},
             "validationMessages": {},
             "actionMessages": {},
```

```
10
11
12
13
14
15
16
17
18
19
20
21
22
23
24
25
26
27
28
29
30
             "value":
[
                 {
                     "objectName": "AGPP Project",
                     "code": "agpp",
                      "creationDate": 1686752634564
,
                      "modifyDate": 1686752635802
,
                     "objectId": "83ccb556-b365-4dc1-bf67-9a35a3113575",
                     "schemaId": "fbbfc95c-1ae6-34d1-927a-11b66d641fca",
                     "immutable": false
                 }, {
                     "objectName": "STDO-EC Project",
                     "code": "stdoec",
                      "creationDate": 1257894000000,
                      "modifyDate": 1257894000000,
                      "objectId": "296acd57-5e74-4797-94d4-023592c0a0ef"
,
                     "schemaId": "fbbfc95c-1ae6-34d1-927a-11b66d641fca",
                     "immutable": false
                 }
             \bf{l}}
     ]
```
Описание: запрос для получения данных по проектам. В теле запроса передается список идентификаторов проектов. Значимые поля ответа:

- ▸ имя проекта objectName ;
- ▸ код проекта code .

2023 Digital Epoch. Все права защищены. | Powered by [Wiki.js](https://wiki.js.org/)